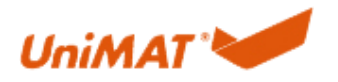

# IM155 (UN 155-1PN01-0AA0) 使用说明

### 示例组件:

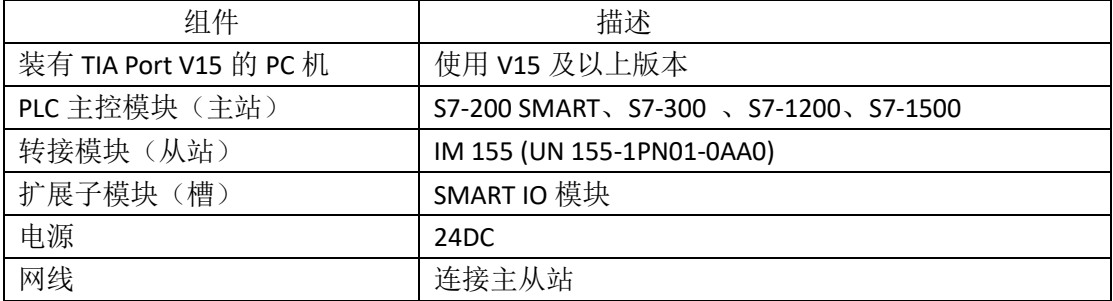

### **1.** 下位机组态

目前支持的 SMART 扩展模块有:数字量模块,模拟量模块,热电阻模块,热电偶 模块。

### **2.**上位机组态(博图 **V15**)

### 2.1 创建工程

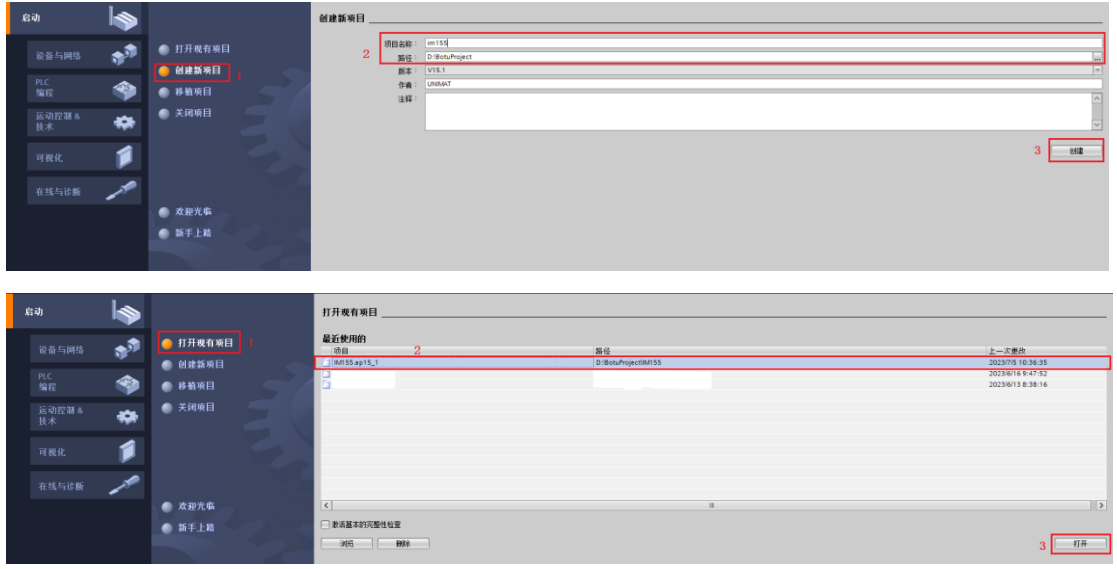

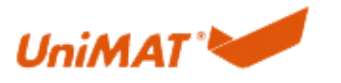

Shenzhen UniMT Automation Technology Co.,Ltd.

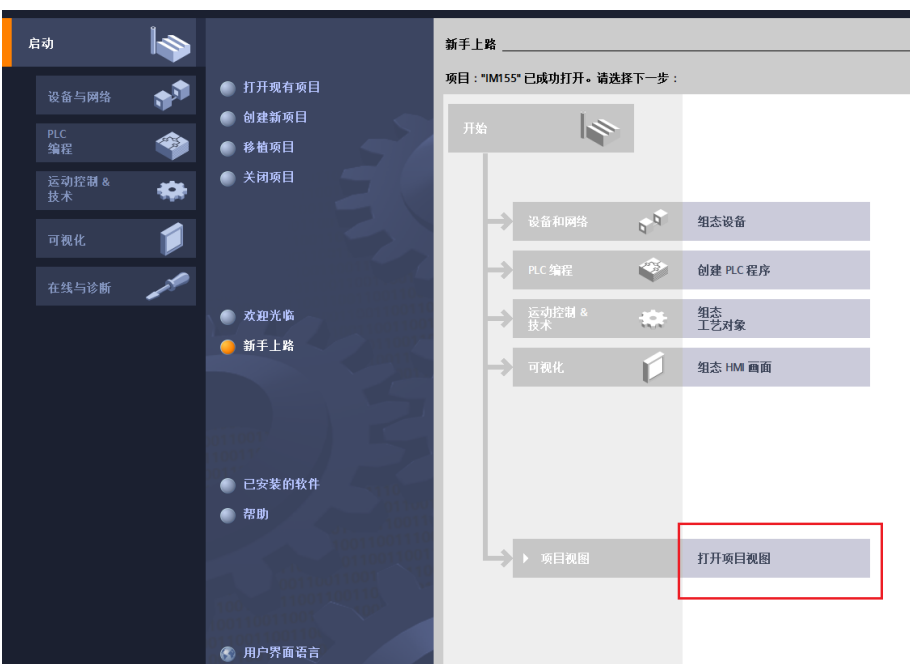

#### 2.2 安装 GSD 文件

首先将 GSD 文件复制到创建的工程文件 AdditionalFiles-GSD 文件夹内,然后在工程里点 选项-管理通用站描述文件选中 GSD 文件并安装 GSD。 。<br>| ال

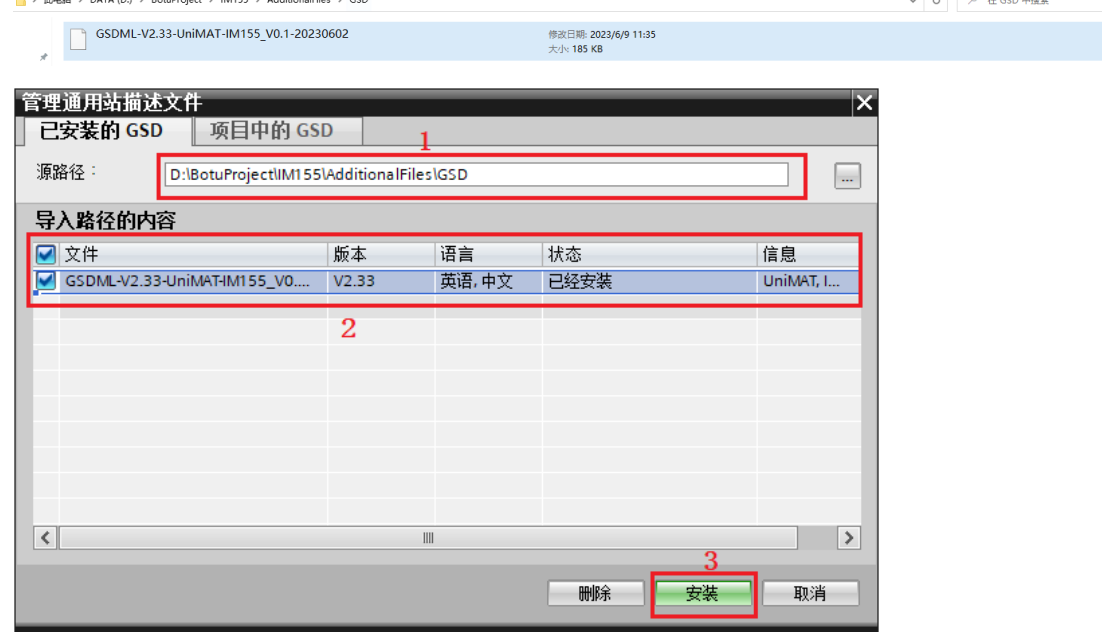

#### 2.3 添加组件、连线和分配组件 IP 地址和设备名称

在右边下拉列表中找到对应 PLC 型号和转接模块,双击添加到左边网络视图中,左键按 住通信接口拖拉连接网线。

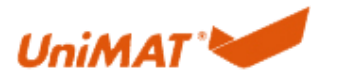

Shenzhen UniMT Automation Technology Co.,Ltd.

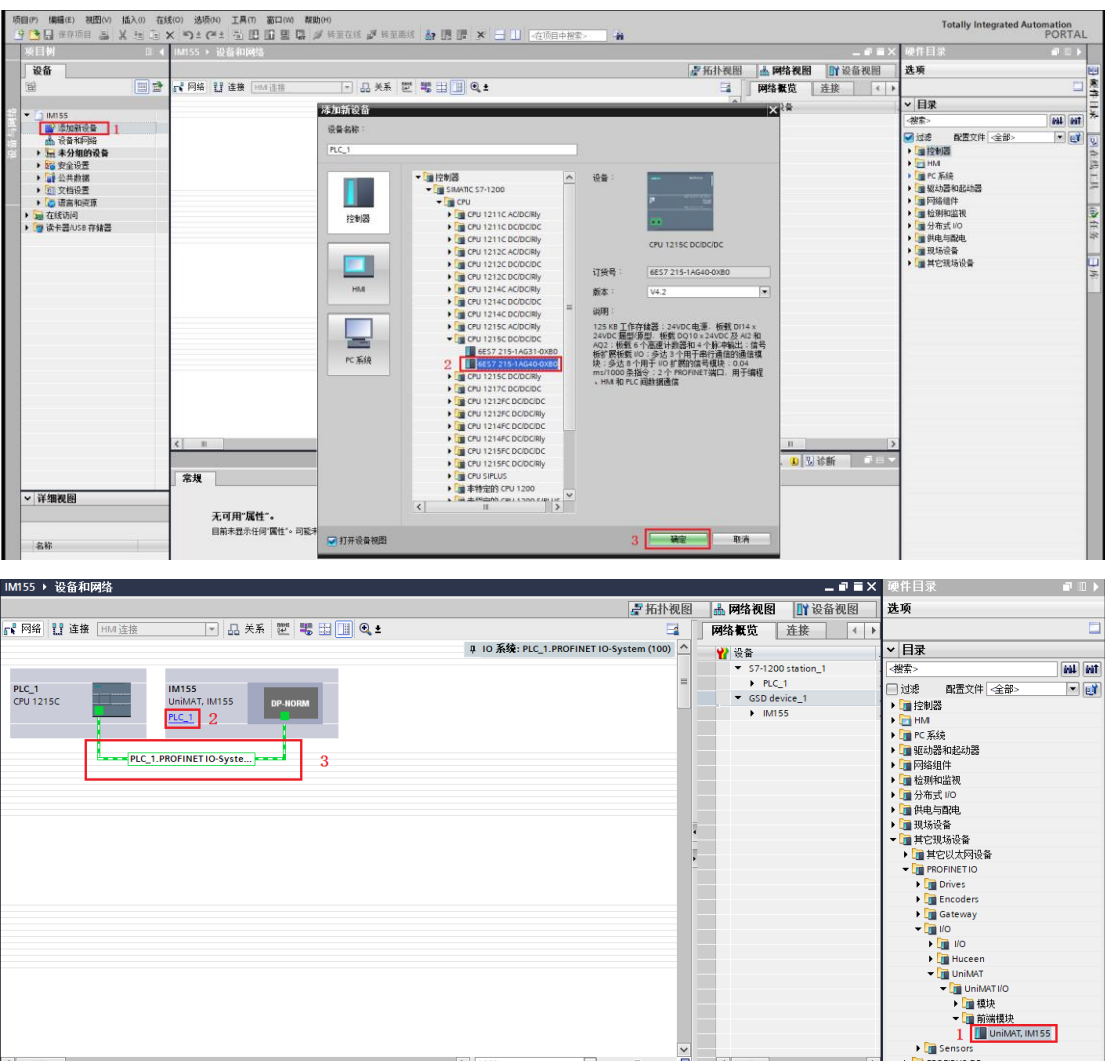

双击选中 IM155 切换到设备视图, 对应下位机的组态添加槽。

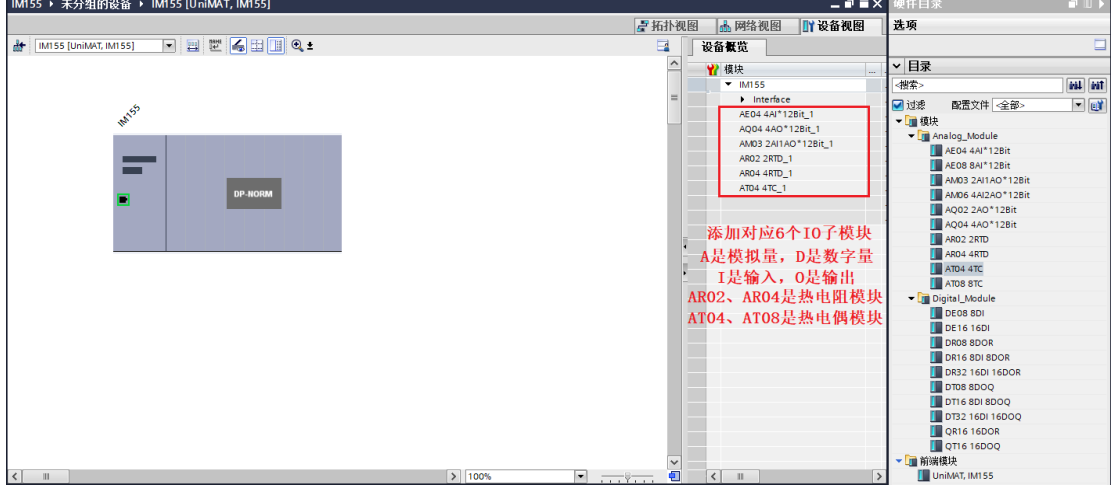

 $\frac{1}{2}$ 

### **2.4** 分配主站 **IP** 地址和设备名称

双击 PLC 后选中设置 IP 地址为固定可用地址如 192.168.1.4 (网络中多个 PLC , IP 地址 应设成不同)。

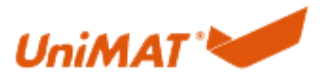

Shenzhen UniMT Automation Technology Co.,Ltd.

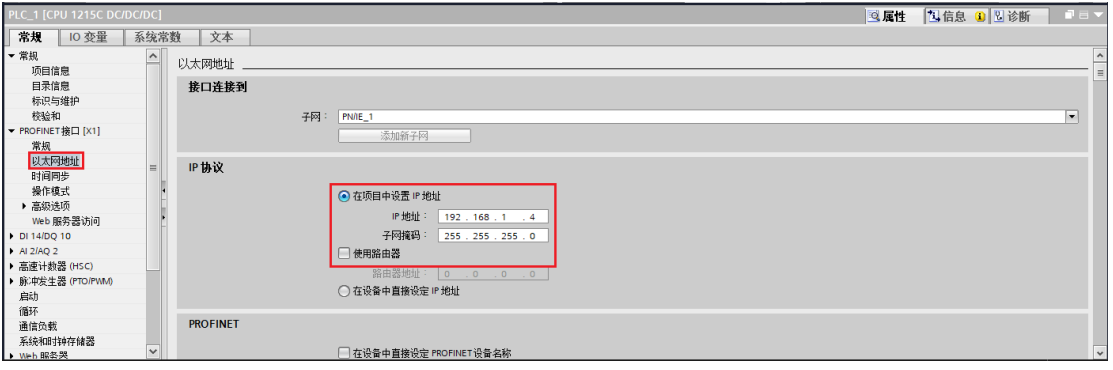

#### PLC 设备名称可自动生成也可自定义,可以通过以下两种方式更改设备名称。

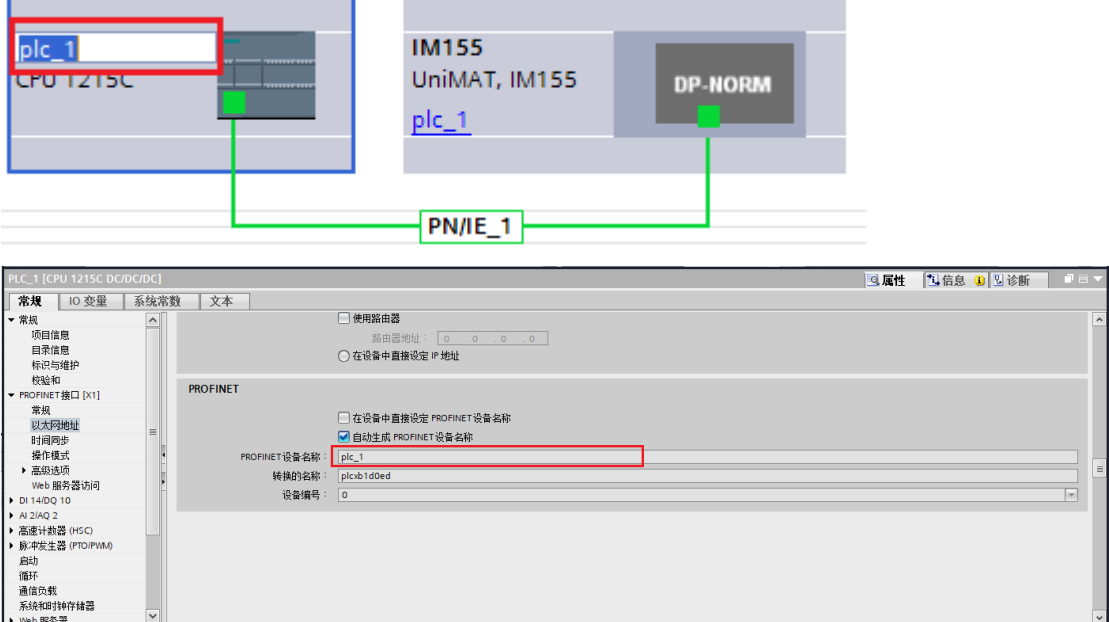

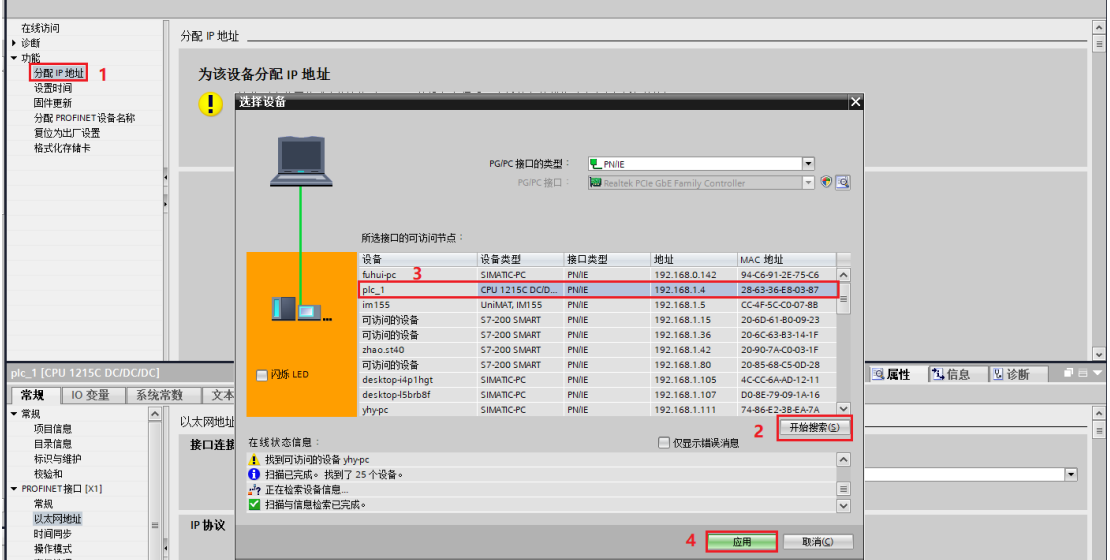

分配 PLC IP 地址: 在线与诊断-功能-分配 IP 地址-可访问设备,接下来如下分配地址。

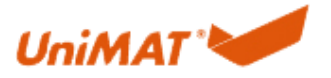

Shenzhen UniMT Automation Technology Co.,Ltd.

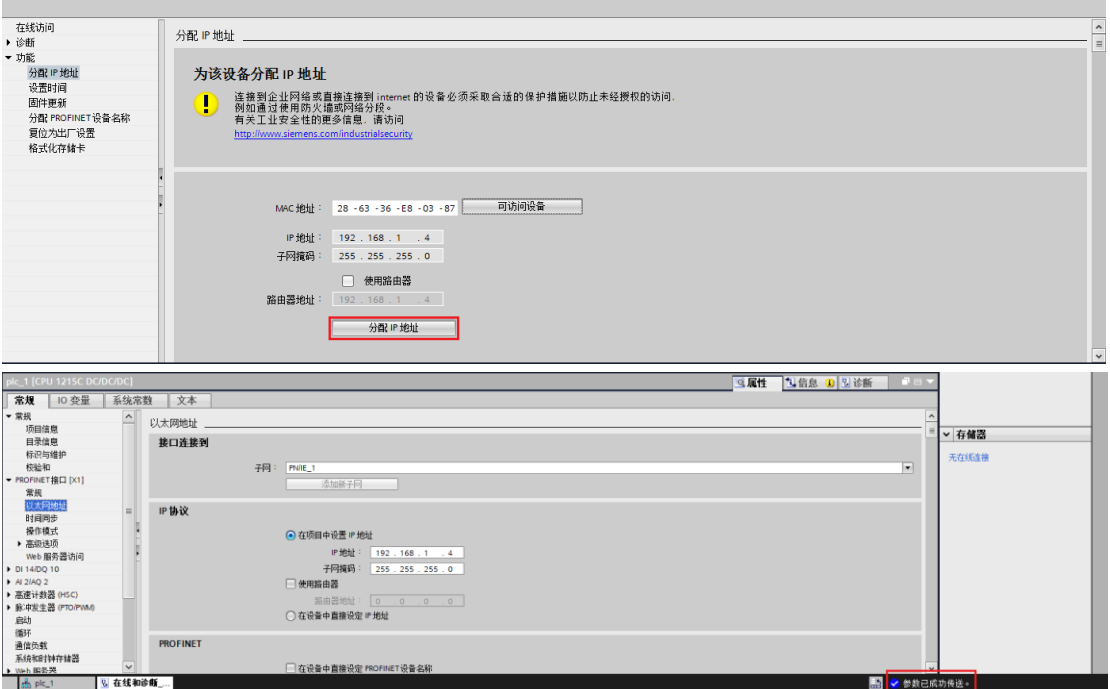

分配 PLC 设备名称: 在线与诊断-功能-分配 PROFINET 设备名称。

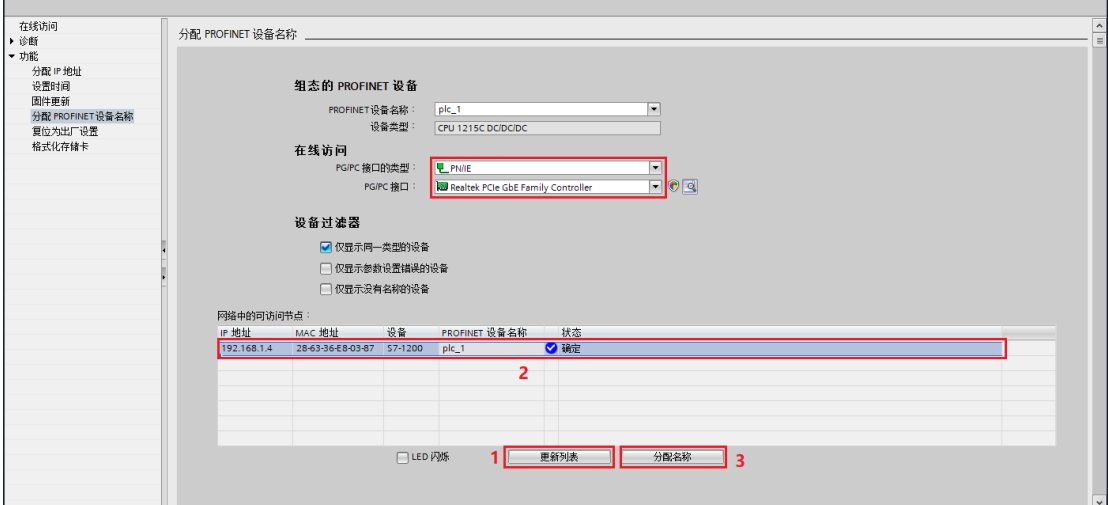

### **2.5** 分配从站 **IP** 地址和设备名称

双击 IM155 设置 IP 地址为固定可用地址如 192.168.1.5。

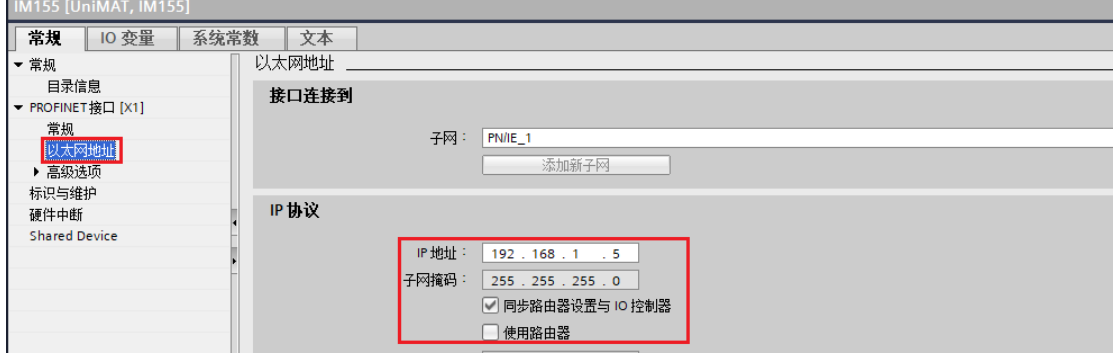

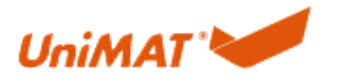

可以通过以下两种方式更改从站设备名称:

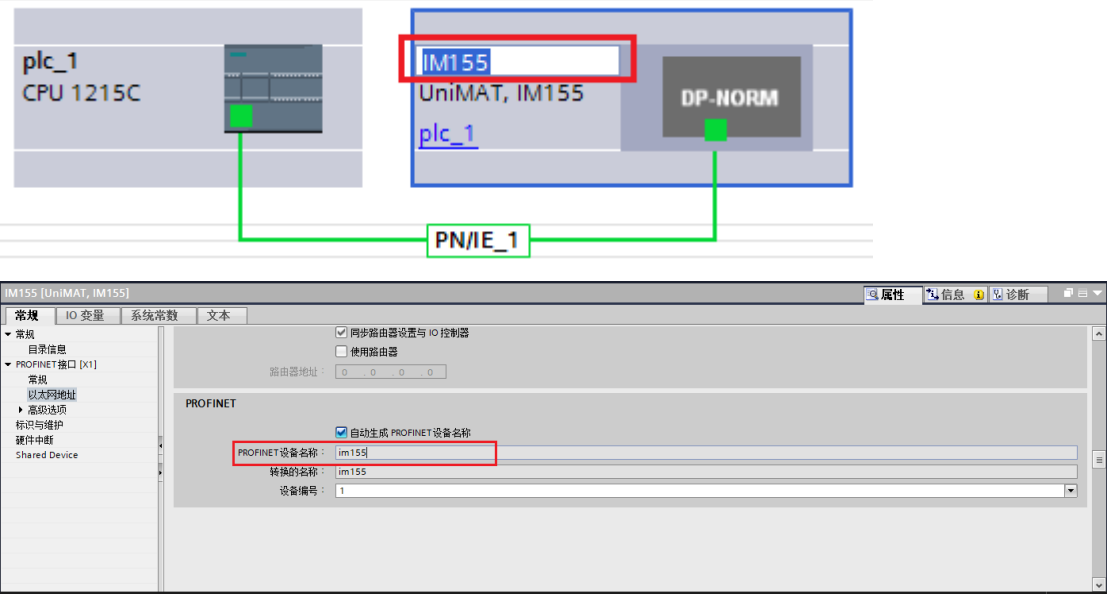

#### 分配 IP 地址(如果搜索不出来可重启设备后再试):

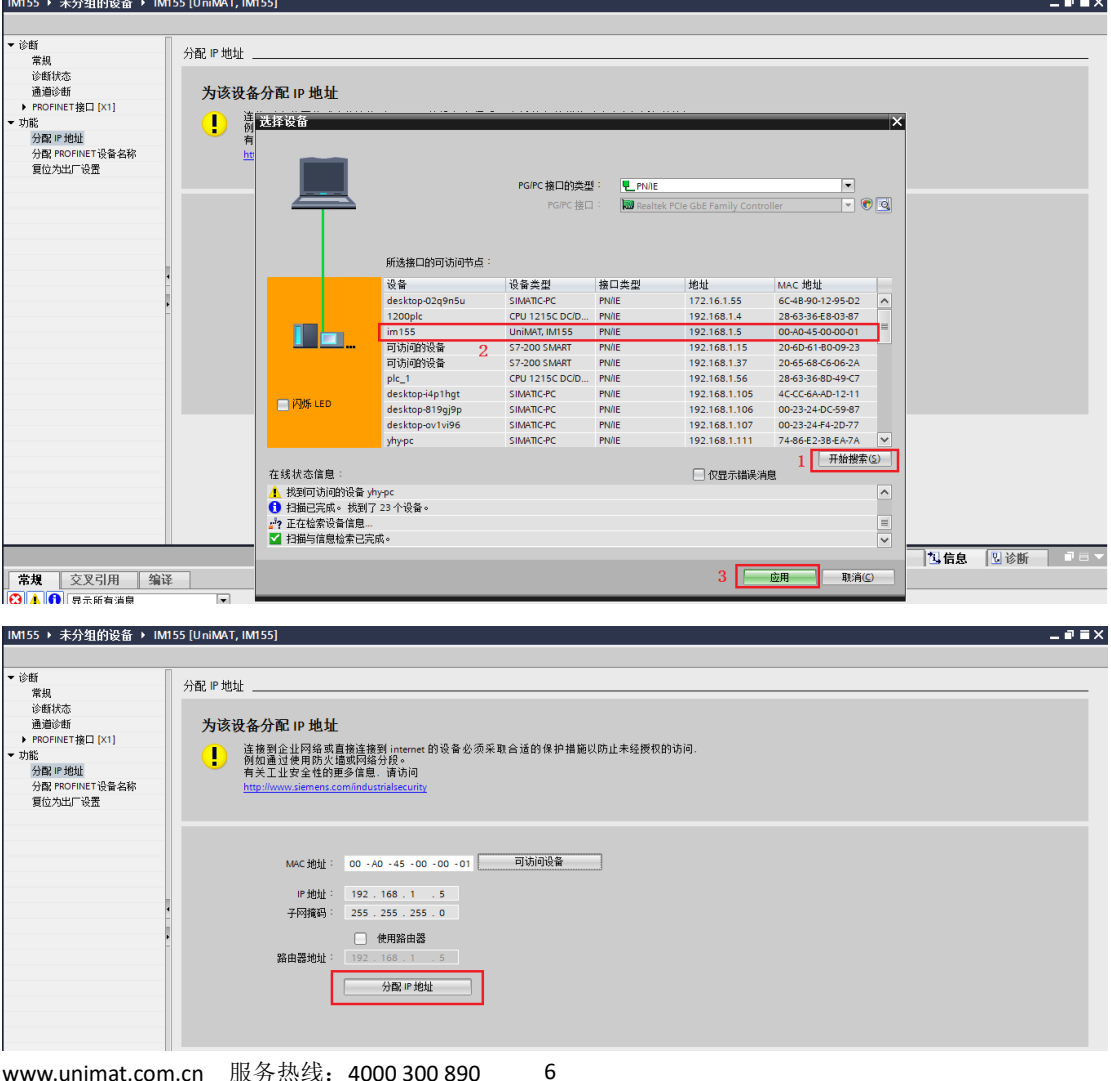

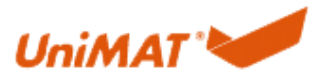

Shenzhen UniMT Automation Technology Co.,Ltd.

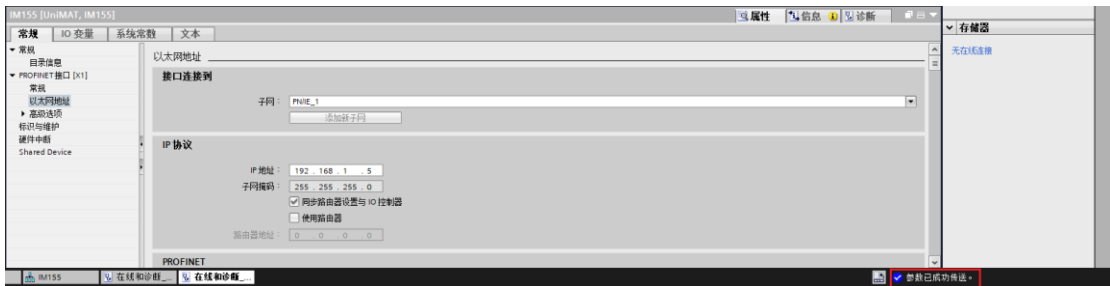

#### 分配设备名称:

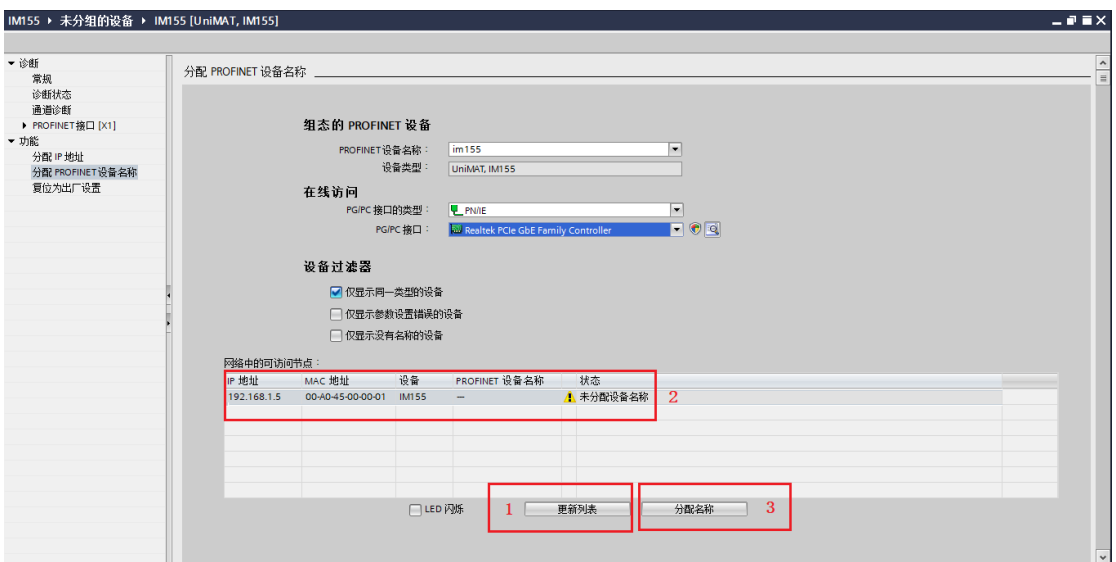

### 2.6 编译下载

IP 地址和设备名称分配完成后,进行编译和下载。

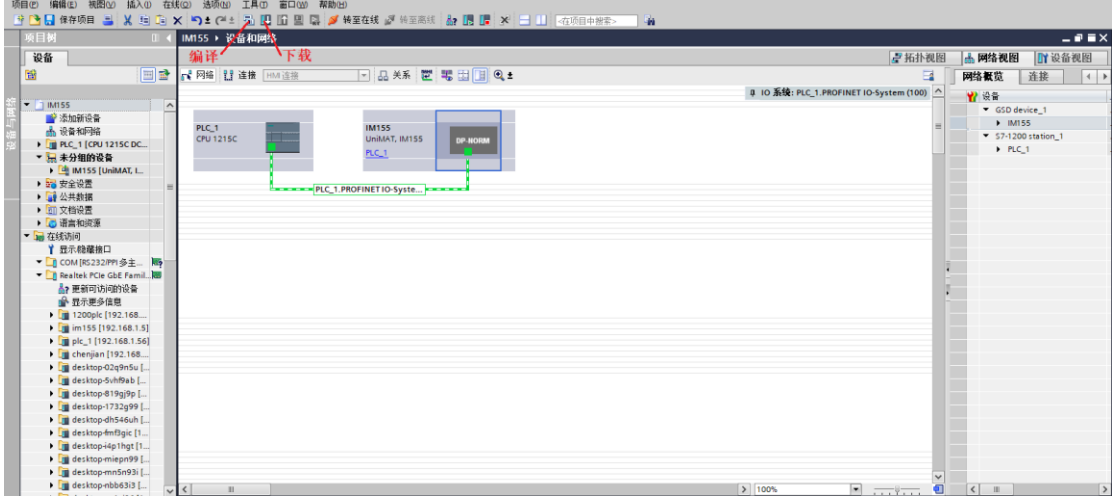

第一次下载会有以下情况,选择搜索目标设备后下载。

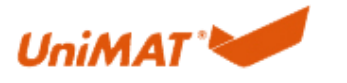

Shenzhen UniMT Automation Technology Co.,Ltd.

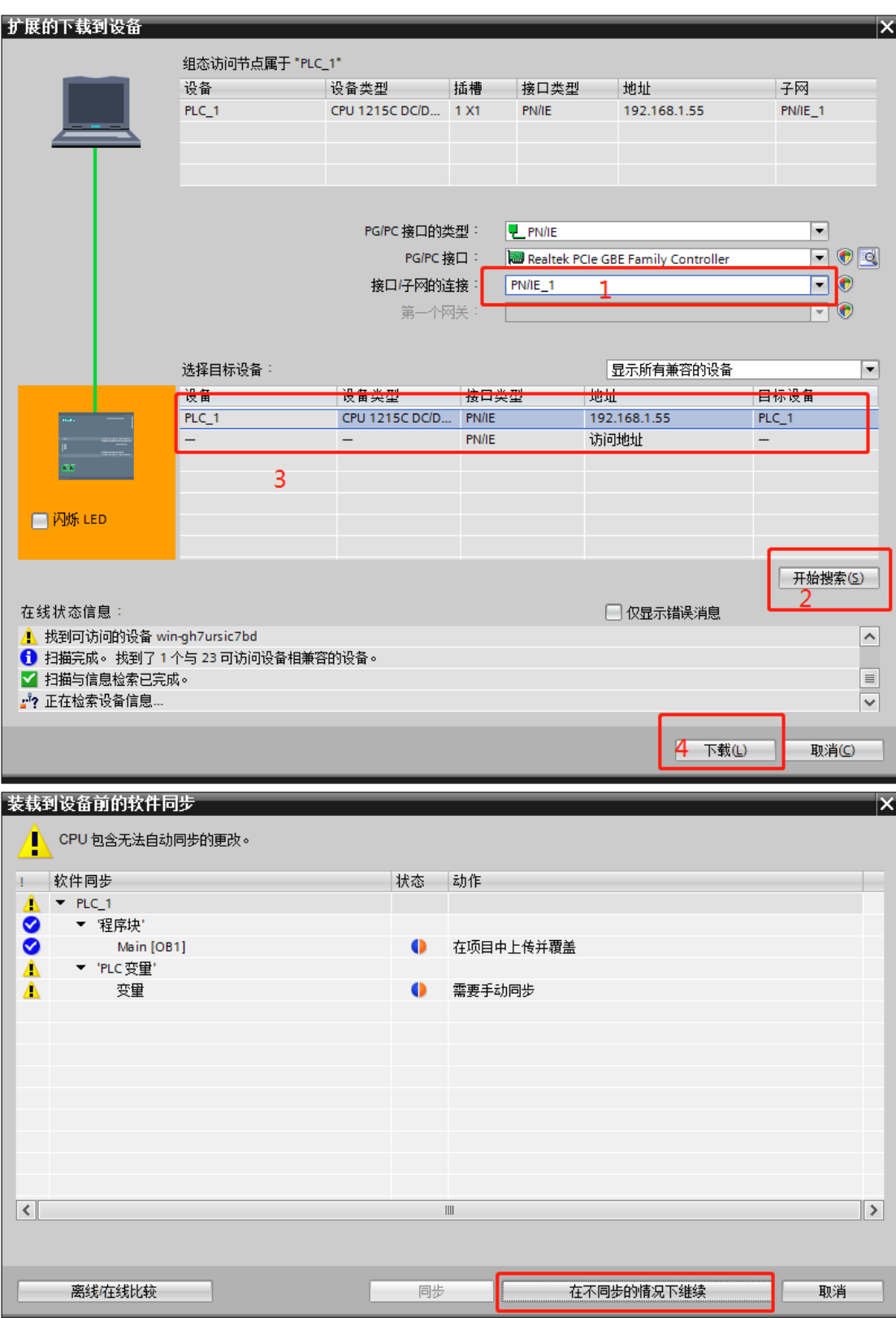

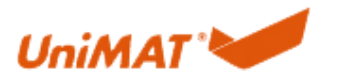

Shenzhen UniMT Automation Technology Co.,Ltd.

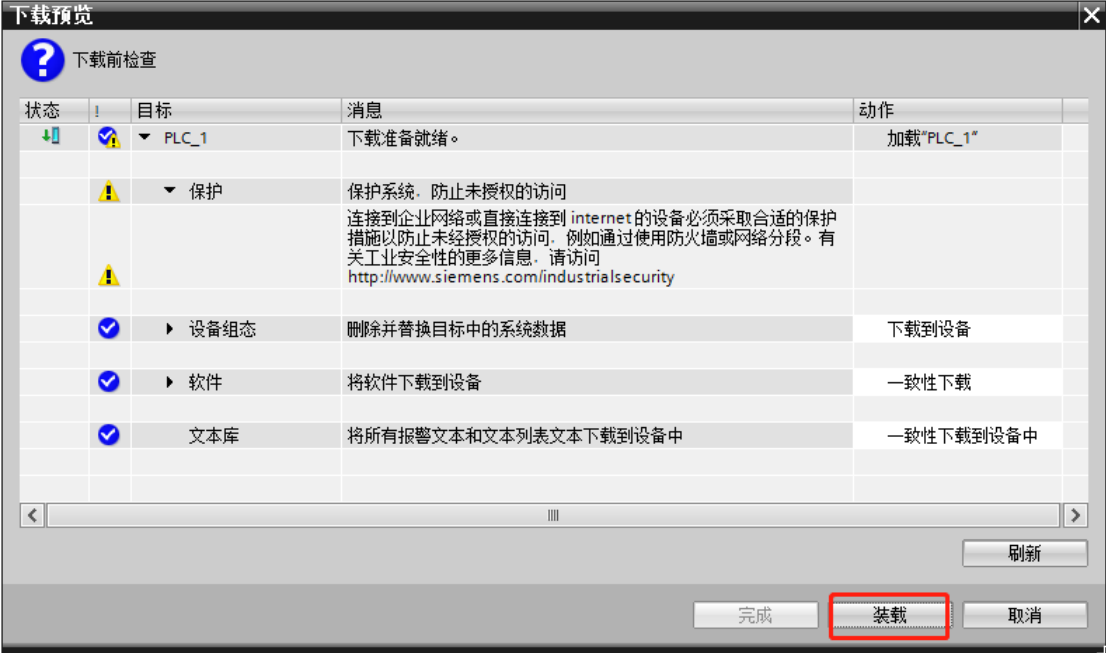

下载完之后转至在线-启动 CPU 查看到网络视图和设备视图里的状态,绿勾的都表示正 常状态。

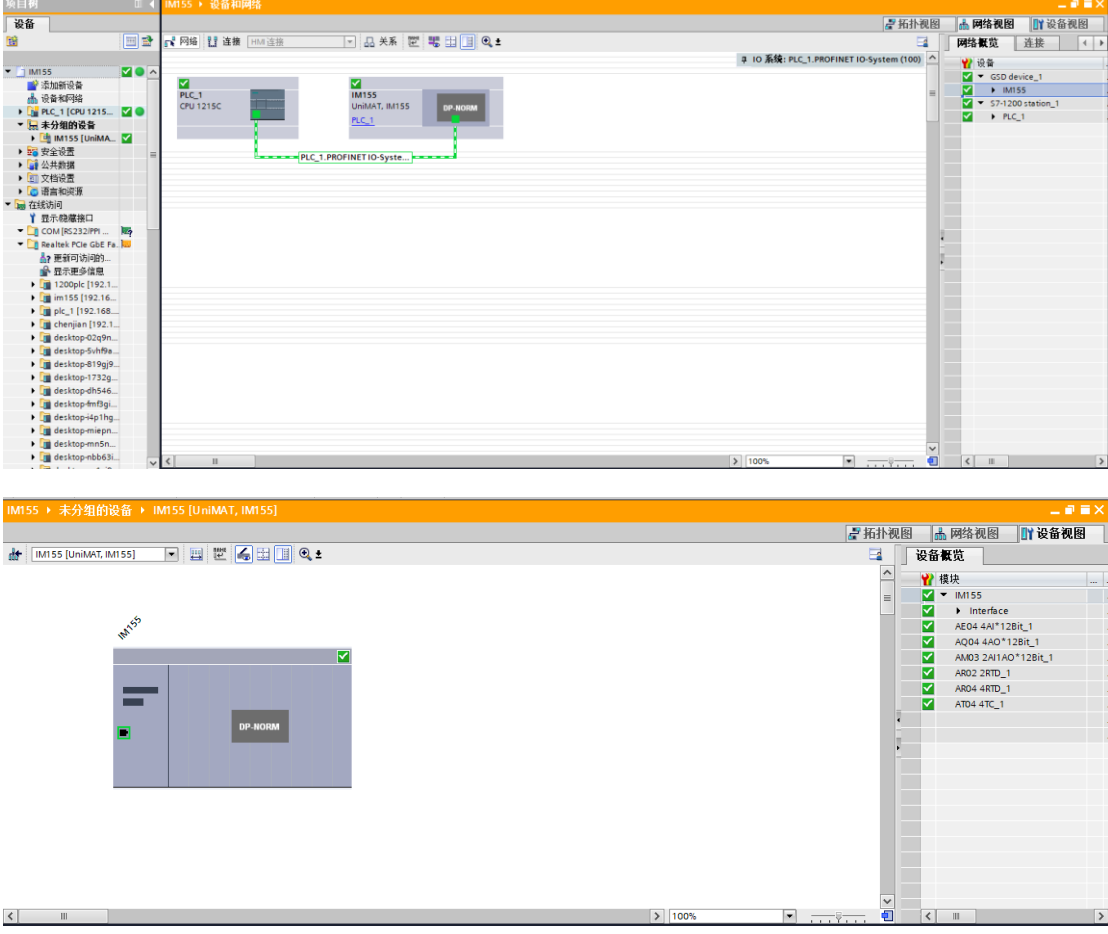

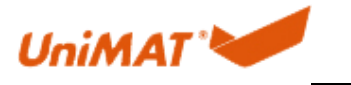

#### **3.** 强制操作和故障诊断反馈

#### 3.1 监控与强制

转至在线-启动 CPU

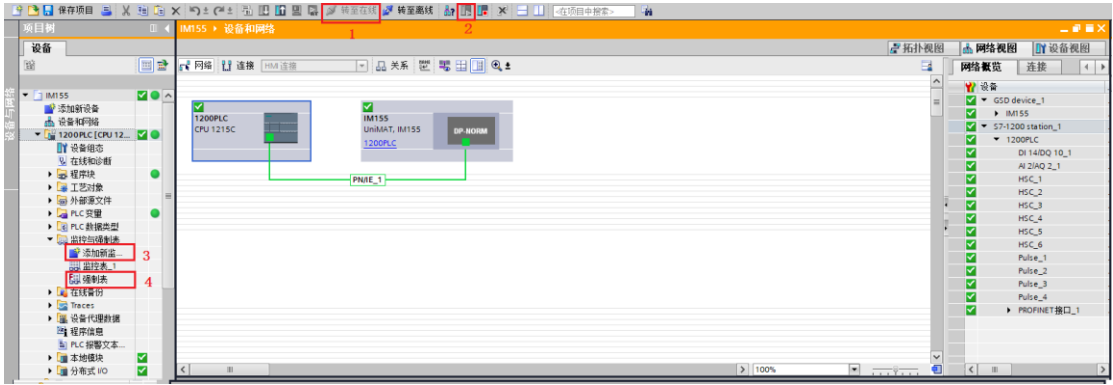

(1) 监控

添加监控信息-全部监视

如下监控第 3 个字节地址的 I/O 口,也就是从 PLC 上开始数到扩展模块的第 3 个 I/O 口 的状态,修改值功能使对应的输出口灯亮。

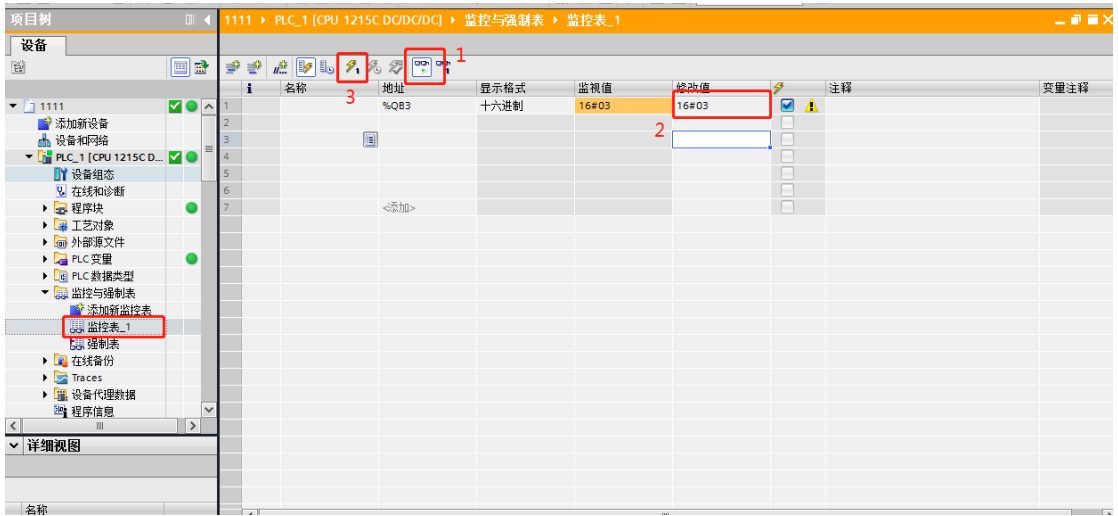

地址:

%—

Q—输出 ;I—输入

B—一个字节;W—两个字节

3-第三个输出口(如果 PLC 上有 IO 则以 PLC 上的 IO 为起始开始, 起始地址为 0)

16#—16 进制

FE—值(一个字节);FEFE—值(两个字节)

(2)强制操作

添加强制信息-全部强制

如下强制第 3 个字节地址的 I/O 口, 也就是从 PLC 上开始数到扩展模块的第 3 个 I/O 口 的状态,强制值使对应的输出口灯亮。

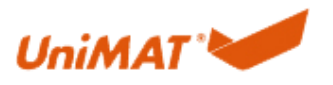

Shenzhen UniMT Automation Technology Co.,Ltd.

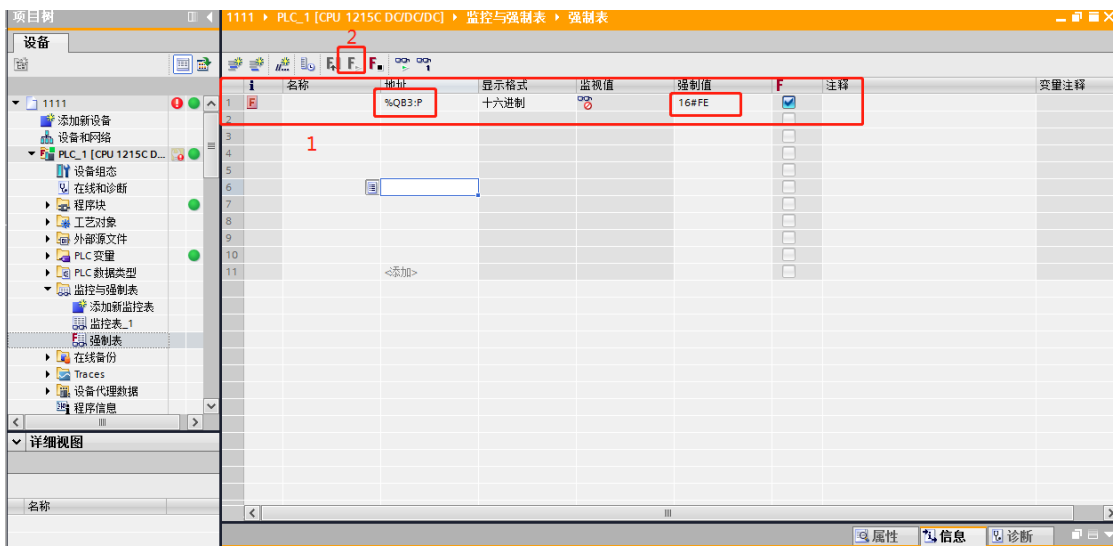

地址:

%—

Q—输出 ;I—输入

B—一个字节;W—两个字节

- 3-第三个输出口(如果 PLC 上有 IO 则以 PLC 上的 IO 为起始开始, 起始地址为 0)
- 16#—16 进制
- FE—值(一个字节);FEFE—值(两个字节)

#### 3.2 子模块的故障诊断

(1) 从站 LED 灯状态

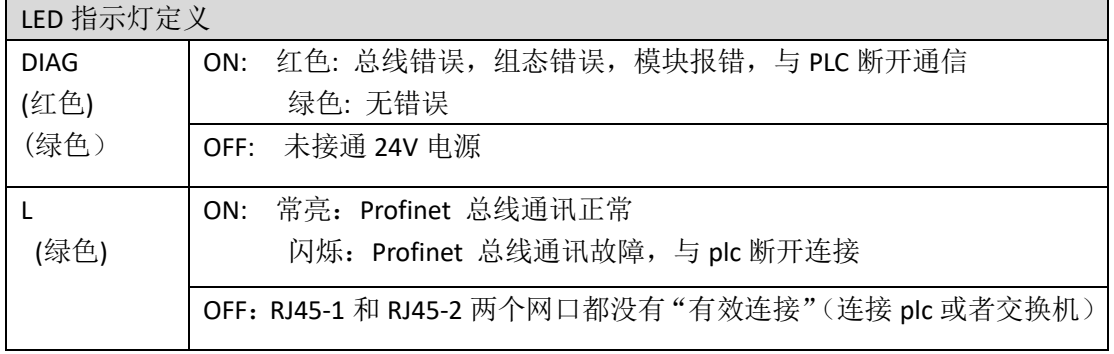

(2) 上位机上的故障诊断状态和信息反馈

如图为第 4 个槽发生故障以及其故障诊断信息,系统出现故障时有故障的模块与主站 不能进行数据交互,需将故障清除。

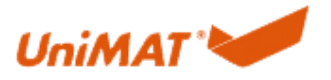

Shenzhen UniMT Automation Technology Co.,Ltd.

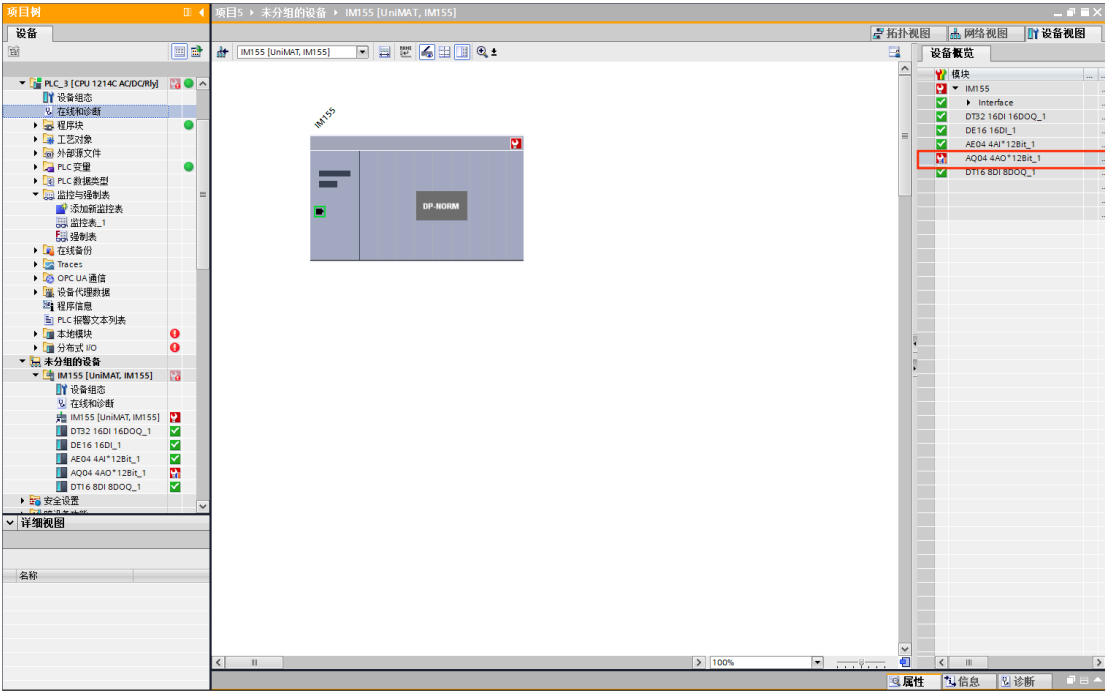

查看诊断信息:PLC—在线与诊断—诊断缓冲区

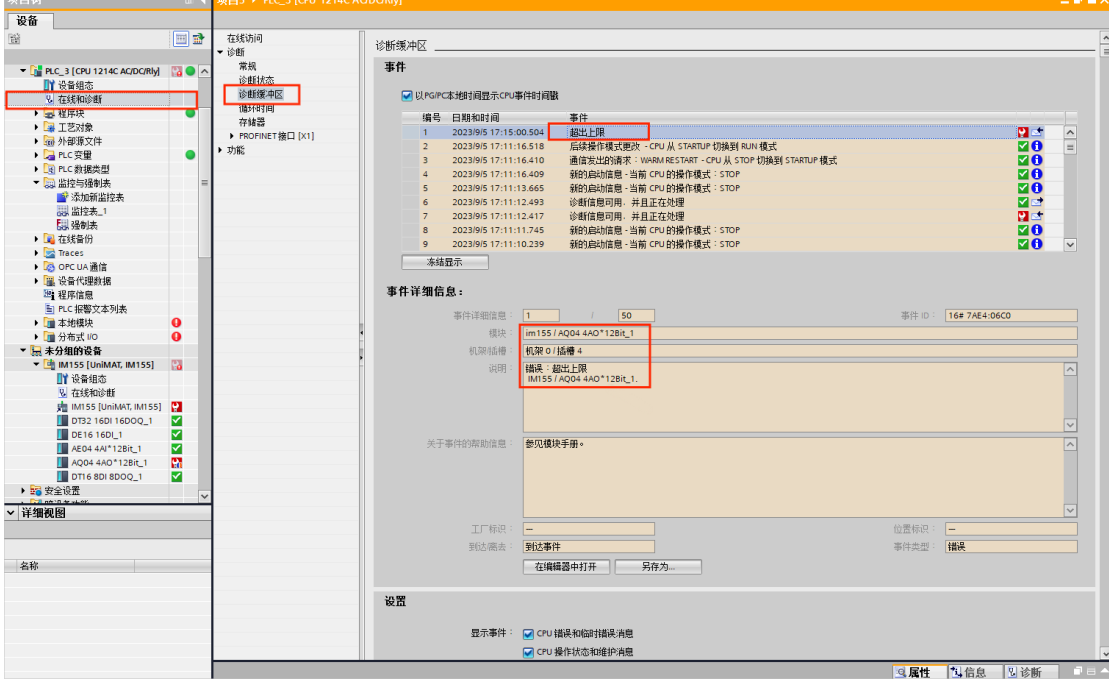

故障类型有以下几种,对应上位机上的显示

- 1.断线 2.超出上限 3.超出下限 4.传感器负载或者电压损失 5.组态错误 6.总线错误 7.参数化错误
- 8.短路

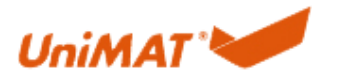

## **4.**支持的子模块

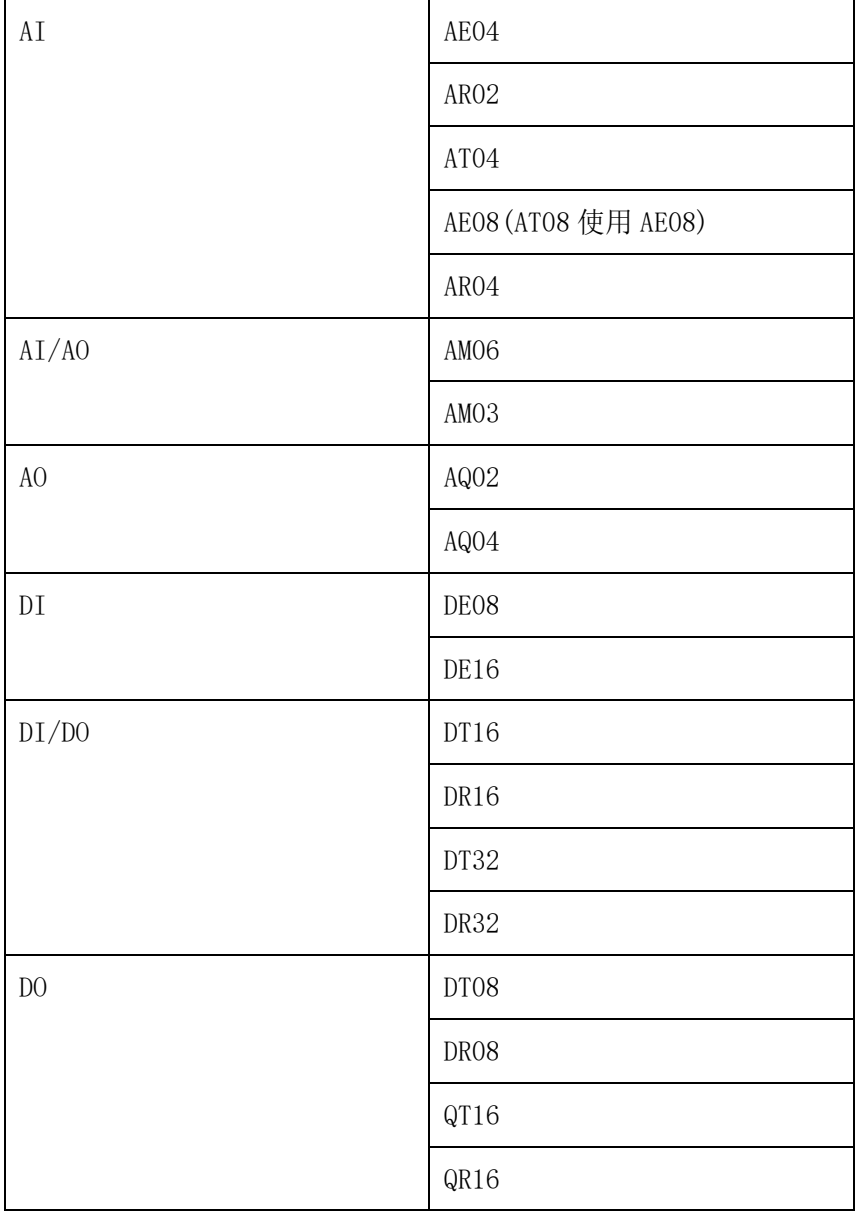